# **R Language**

# **Google's R Style Guide**

<https://google.github.io/styleguide/Rguide.xml>

### **Вложенные списки (nested lists)**

R language развивает парадигму векторной работы с данными. Это означает, что работа с объектом (вектором, списком и т.д.) происходит не последовательно от элемента к элементу, а параллельно со всеми элементами данных объектов. Такой подход позволяет существенно ускорить операции над векторами, списками, матрицами и т.д.

Команды **for**, **loop** предоставляют последовательный (медленный) доступ к элементам данных, команды **\*apply** предоставляют параллельный (быстрый) доступ.

#### **Пример работы со вложенными списками**

#### **Создание вложенного списка**

```
inside_list <- list()
outside_list <- list()
for(i in 1:5) {
     for(j in 1:5) {
        inside_list[[j]] <- i^*j }
     outside_list[[i]] <- inside_list
}
```
#### **Элементы первого внешнего списка**

```
laply(ousidelist[[1]], identity)
[1] 1 2 3 4 5
```
#### **Все элементы вложенного списка**

```
laply(outside_list, function(x) laply(x, identity))
     1 2 3 4 5
[1,] 1 2 3 4 5
[2,] 2 4 6 8 10
[3,] 3 6 9 12 15
[4,] 4 8 12 16 20
[5,] 5 10 15 20 25
```
#### **Извлечение квадратного корня из каждого элемента вложенного списка**

laply(outside list, function(x) laply(x, function(x) sqrt(x))) 1 2 3 4 5 [1,] 1.000000 1.414214 1.732051 2.000000 2.236068 [2,] 1.414214 2.000000 2.449490 2.828427 3.162278 [3,] 1.732051 2.449490 3.000000 3.464102 3.872983 [4,] 2.000000 2.828427 3.464102 4.000000 4.472136 [5,] 2.236068 3.162278 3.872983 4.472136 5.000000

## **Установка пакетов из CRAN**

install.packages("dendextend", dependencies = TRUE, repos = "http://cran.rstudio.com/")

From: <https://jurik-phys.net/> - **Jurik-Phys.Net**

Permanent link: **<https://jurik-phys.net/itechnology:r>**

Last update: **2016/12/01 11:22**

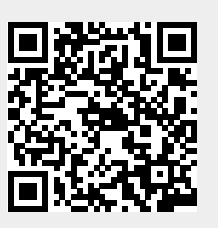